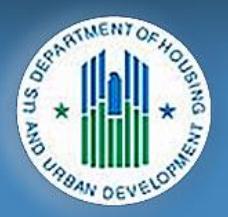

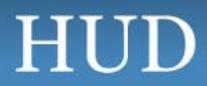

U.S Department of Housing and Urban Devlopment

The document requested uses an unsupported file type or there was a problem reading the file.

Please contact the administrator for assistance.

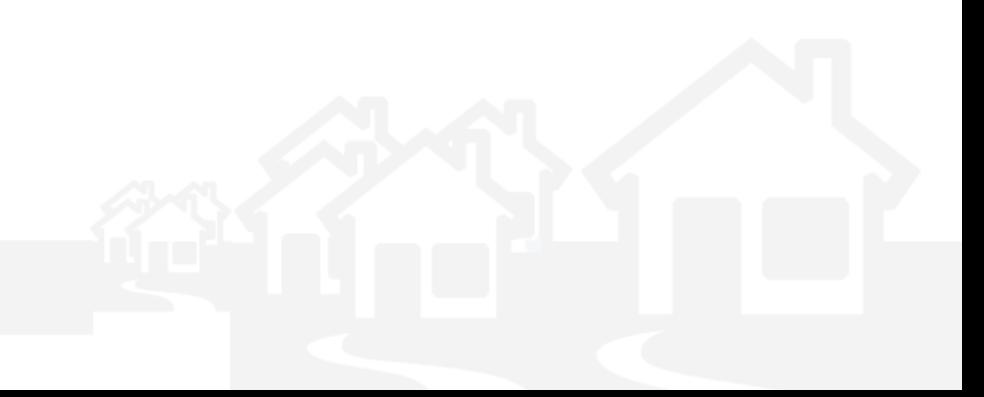